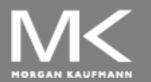

COMPUTER ORGANIZATION AND DESIGN

The Hardware/Software Interface

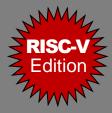

# **Chapter 6**

#### Parallel Processors from Client to Cloud

Adapted by Prof. Gheith Abandah

6.1 Introduction

- 6.2 The Difficulty of Creating Parallel Programs
- 6.3 SISD, MIMD, SIMD, SPMD, and Vector
- 6.4 Hardware Multithreading
- 6.5 Shared Memory Multiprocessors
- 6.6 Introduction to Graphics Processing Units
- 6.7 Clusters and Message-Passing Multiprocessors
- 6.8 Introduction to Multiprocessor Network Topologies
- 6.10 Multiprocessor Benchmarks and Performance Models
- 6.11 Benchmarking Intel Core i7 960 and NVIDIA Tesla GPU
- 6.12 Multiple Processors and Matrix Multiply
- 6.13 Fallacies and Pitfalls
- 6.14 Concluding Remarks

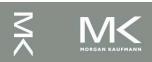

## Introduction

- Goal: connecting multiple computers to get higher performance
  - Multiprocessors
  - Scalability, availability, power efficiency
- Task-level (process-level) parallelism
  - High throughput for independent jobs
- Parallel processing program
- Single program run on multiple processors
   Multicore microprocessors
  - Chips with multiple processors (cores)

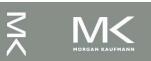

### **Hardware and Software**

#### Hardware

- Serial: e.g., Pentium 4
- Parallel: e.g., quad-core Xeon e5345

#### Software

- Sequential: e.g., matrix multiplication
- Concurrent: e.g., operating system
- Sequential/concurrent software can run on serial/parallel hardware
  - Challenge: making effective use of parallel hardware

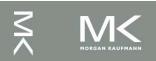

# What We've Already Covered

- §2.11: Parallelism and Instructions
  - Synchronization
- §3.6: Parallelism and Computer Arithmetic
  - Subword Parallelism
- §4.10: Parallelism and Advanced Instruction-Level Parallelism
- §5.10: Parallelism and Memory Hierarchies
  - Cache Coherence

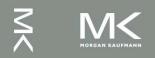

6.1 Introduction

- 6.2 The Difficulty of Creating Parallel Programs
- 6.3 SISD, MIMD, SIMD, SPMD, and Vector
- 6.4 Hardware Multithreading
- 6.5 Shared Memory Multiprocessors
- 6.6 Introduction to Graphics Processing Units
- 6.7 Clusters and Message-Passing Multiprocessors
- 6.8 Introduction to Multiprocessor Network Topologies
- 6.10 Multiprocessor Benchmarks and Performance Models
- 6.11 Benchmarking Intel Core i7 960 and NVIDIA Tesla GPU
- 6.12 Multiple Processors and Matrix Multiply
- 6.13 Fallacies and Pitfalls
- 6.14 Concluding Remarks

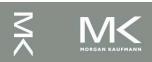

6.2 The Difficulty of Creating Parallel Programs Parallel Programming Amdahl's Law Scaling Strong and Weak Scaling

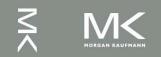

# **Parallel Programming**

- Parallel software is the problem
- Need to get significant performance improvement
  - Otherwise, just use a faster uniprocessor, since it's easier!
  - Difficulties
    - Partitioning
    - Coordination
    - Communications overhead

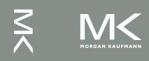

### Amdahl's Law

Sequential part can limit speedup Example: 100 processors, 90× speedup?  $T_{new} = T_{parallelizable} / 100 + T_{sequential}$ • Speedup =  $\frac{I}{(1 - F_{\text{paralleliable}}) + F_{\text{paralleliable}}/100} = 90$ Solving: F<sub>parallelizable</sub> = 0.999 Need sequential part to be 0.1% of original time

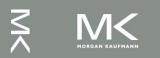

# Scaling Example

- Workload: sum of 10 scalars, and 10 × 10 matrix sum
  - Speed up from 10 to 100 processors
- Single processor: Time =  $(10 + 100) \times t_{add}$
- 10 processors
  - Time =  $10 \times t_{add} + 100/10 \times t_{add} = 20 \times t_{add}$
  - Speedup = 110/20 = 5.5 (55% of potential)
- 100 processors
  - Time =  $10 \times t_{add} + 100/100 \times t_{add} = 11 \times t_{add}$
  - Speedup = 110/11 = 10 (10% of potential)
- Assumes load can be balanced across processors

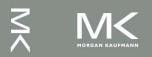

# Scaling Example (cont)

- What if matrix size is 100 × 100?
- Single processor: Time =  $(10 + 10000) \times t_{add}$
- 10 processors
  - Time =  $10 \times t_{add} + 10000/10 \times t_{add} = 1010 \times t_{add}$
  - Speedup = 10010/1010 = 9.9 (99% of potential)
- 100 processors
  - Time =  $10 \times t_{add} + 10000/100 \times t_{add} = 110 \times t_{add}$
  - Speedup = 10010/110 = 91 (91% of potential)
- Assuming load balanced

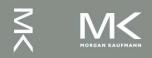

# **Strong vs Weak Scaling**

- Strong scaling: problem size fixed
  - As in example
- Weak scaling: problem size proportional to number of processors
  - 10 processors, 10 × 10 matrix

• Time =  $20 \times t_{add}$ 

- 100 processors, 32 × 32 matrix
  - Time =  $10 \times t_{add} + 1000/100 \times t_{add} = 20 \times t_{add}$
- Constant performance in this example

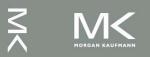

6.1 Introduction 6.2 The Difficulty of Creating Parallel Programs 6.3 SISD, MIMD, SIMD, SPMD, and Vector 6.4 Hardware Multithreading 6.5 Shared Memory Multiprocessors 6.6 Introduction to Graphics Processing Units 6.7 Clusters and Message-Passing Multiprocessors 6.8 Introduction to Multiprocessor Network Topologies 6.10 Multiprocessor Benchmarks and Performance Models 6.11 Benchmarking Intel Core i7 960 and NVIDIA Tesla GPU 6.12 Multiple Processors and Matrix Multiply 6.13 Fallacies and Pitfalls 6.14 Concluding Remarks

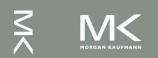

6.3 SISD, MIMD, SIMD, SPMD, and Vector Flynn's Classification Vector Processors SIMD Instruction Extensions

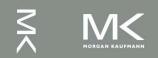

# **Instruction and Data Streams**

#### An alternate classification

|                        |          | Data Streams                       |                                       |
|------------------------|----------|------------------------------------|---------------------------------------|
|                        |          | Single                             | Multiple                              |
| Instruction<br>Streams | Single   | <b>SISD</b> :<br>Intel Pentium 4   | <b>SIMD</b> : SSE instructions of x86 |
|                        | Multiple | <b>MISD</b> :<br>No examples today | MIMD:<br>Intel Xeon e5345             |

#### SPMD: Single Program Multiple Data

- A parallel program on a MIMD computer
- Conditional code for different processors

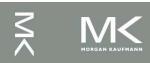

# **Vector Processors**

- Highly pipelined function units
- Stream data from/to vector registers to units
  - Data collected from memory into registers
  - Results stored from registers to memory
  - Example: Vector extension to RISC-V
    - v0 to v31: 32 × 64-element registers, (64-bit elements)
    - Vector instructions
      - fld.v, fsd.v: load/store vector
      - fadd.d.v: add vectors of double
      - fadd.d.vs: add scalar to each element of vector of double

Significantly reduces instruction-fetch bandwidth

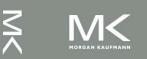

### Example: DAXPY (Y = a × X + Y)

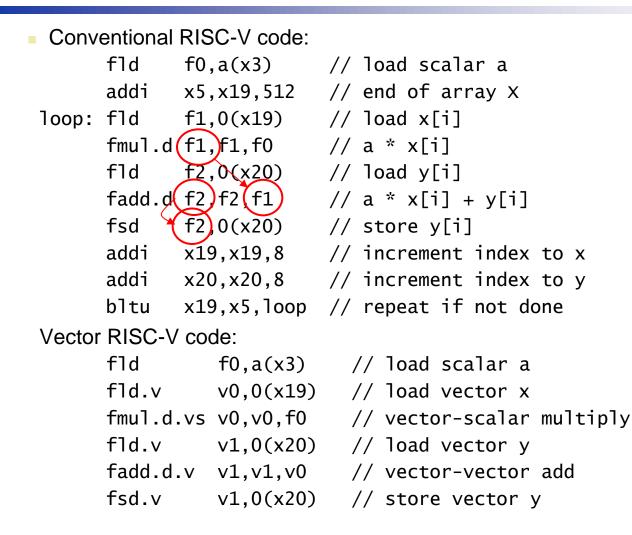

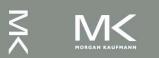

### **Vector vs. Scalar**

- Vector architectures and compilers
  - Simplify data-parallel programming
  - Explicit statement of absence of loop-carried dependences
    - Reduced checking in hardware
  - Regular access patterns benefit from interleaved and burst memory
  - Avoid control hazards by avoiding loops
- More general than ad-hoc media extensions (such as MMX, SSE)
  - Better match with compiler technology

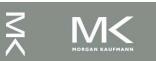

# SIMD

- Operate elementwise on vectors of data
  - E.g., MMX and SSE instructions in x86
    - Multiple data elements in 128-bit wide registers
- All processors execute the same instruction at the same time
  - Each with different data address, etc.
- Simplifies synchronization
- Reduced instruction control hardware
   Works best for highly data-parallel applications

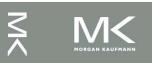

#### **Vector vs. Multimedia Extensions**

- Vector instructions have a variable vector width, multimedia extensions have a fixed width
- Vector instructions support strided access, multimedia extensions do not
- Vector units can be combination of pipelined and arrayed functional units:

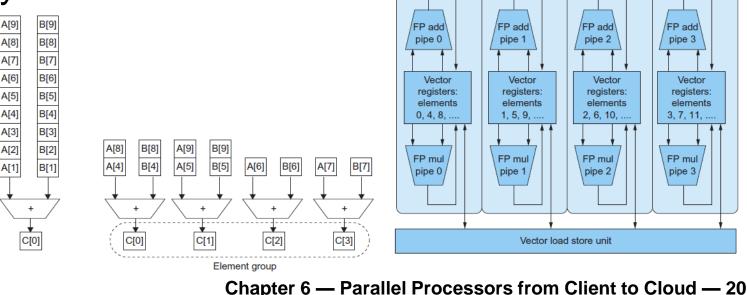

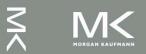

6.1 Introduction

- 6.2 The Difficulty of Creating Parallel Programs
- 6.3 SISD, MIMD, SIMD, SPMD, and Vector
- 6.4 Hardware Multithreading
- 6.5 Shared Memory Multiprocessors
- 6.6 Introduction to Graphics Processing Units
- 6.7 Clusters and Message-Passing Multiprocessors
- 6.8 Introduction to Multiprocessor Network Topologies
- 6.10 Multiprocessor Benchmarks and Performance Models
- 6.11 Benchmarking Intel Core i7 960 and NVIDIA Tesla GPU
- 6.12 Multiple Processors and Matrix Multiply
- 6.13 Fallacies and Pitfalls
- 6.14 Concluding Remarks

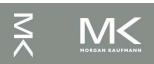

# Multithreading

- Performing multiple threads of execution in parallel
  - Replicate registers, PC, etc.
  - Fast switching between threads
- Fine-grain multithreading
  - Switch threads after each cycle
  - Interleave instruction execution
  - If one thread stalls, others are executed
  - Coarse-grain multithreading
    - Only switch on long stall (e.g., L2-cache miss)
    - Simplifies hardware, but doesn't hide short stalls (eg, data hazards)

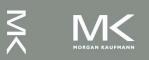

# **Simultaneous Multithreading**

- In multiple-issue dynamically scheduled processor
  - Schedule instructions from multiple threads
  - Instructions from independent threads execute when function units are available
  - Within threads, dependencies handled by scheduling and register renaming
- Example: Intel Pentium-4 HT
  - Two threads: duplicated registers, shared function units and caches

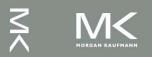

# **Multithreading Example**

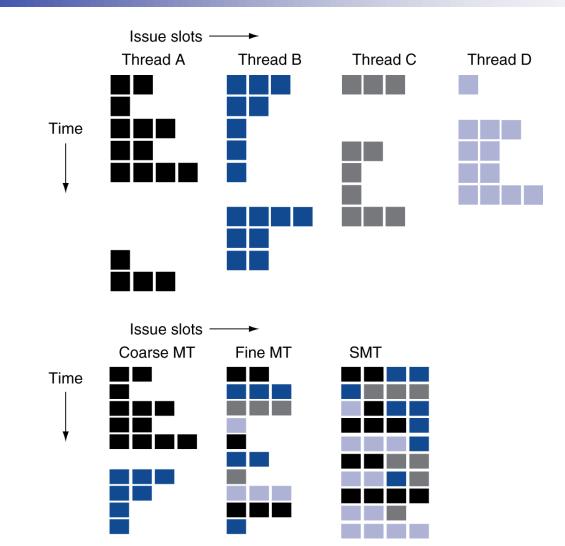

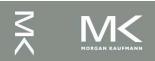

# **Future of Multithreading**

- Will it survive? In what form?
- Power considerations  $\Rightarrow$  simplified microarchitectures
  - Simpler forms of multithreading
- Tolerating cache-miss latency
  - Thread switch may be most effective
- Multiple simple cores might share resources more effectively

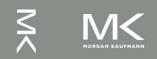

6.1 Introduction

- 6.2 The Difficulty of Creating Parallel Programs
- 6.3 SISD, MIMD, SIMD, SPMD, and Vector
- 6.4 Hardware Multithreading
- 6.5 Shared Memory Multiprocessors
- 6.6 Introduction to Graphics Processing Units
- 6.7 Clusters and Message-Passing Multiprocessors
- 6.8 Introduction to Multiprocessor Network Topologies
- 6.10 Multiprocessor Benchmarks and Performance Models
- 6.11 Benchmarking Intel Core i7 960 and NVIDIA Tesla GPU
- 6.12 Multiple Processors and Matrix Multiply
- 6.13 Fallacies and Pitfalls
- 6.14 Concluding Remarks

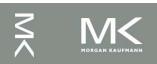

# **Shared Memory**

- SMP: shared memory multiprocessor
  - Hardware provides single physical address space for all processors
  - Synchronize shared variables using locks
  - Memory access time
    - UMA (uniform) vs. NUMA (nonuniform)

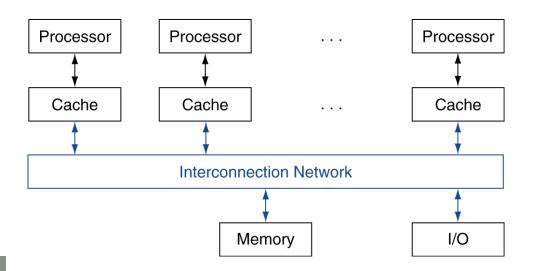

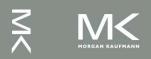

# **Example: Sum Reduction**

- Sum 64,000 numbers on 64 processor UMA
  - Each processor has ID:  $0 \le Pn \le 63$
  - Partition 1000 numbers per processor
  - Initial summation on each processor

- Now need to add these partial sums
  - Reduction: divide and conquer
  - Half the processors add pairs, then quarter, ...
  - Need to synchronize between reduction steps

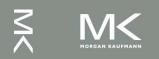

#### **Example: Sum Reduction**

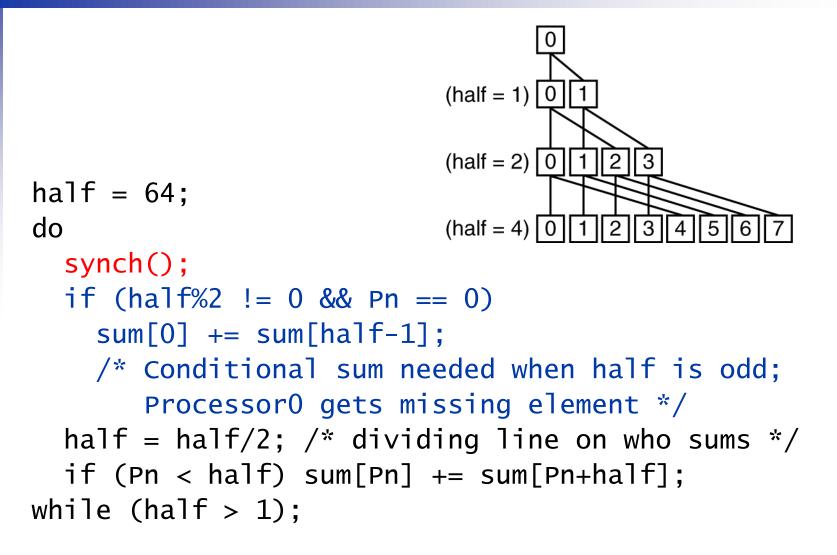

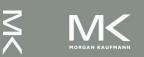

6.1 Introduction

- 6.2 The Difficulty of Creating Parallel Programs
- 6.3 SISD, MIMD, SIMD, SPMD, and Vector
- 6.4 Hardware Multithreading
- 6.5 Shared Memory Multiprocessors
- 6.6 Introduction to Graphics Processing Units
- 6.7 Clusters and Message-Passing Multiprocessors
- 6.8 Introduction to Multiprocessor Network Topologies
- 6.10 Multiprocessor Benchmarks and Performance Models
- 6.11 Benchmarking Intel Core i7 960 and NVIDIA Tesla GPU
- 6.12 Multiple Processors and Matrix Multiply
- 6.13 Fallacies and Pitfalls
- 6.14 Concluding Remarks

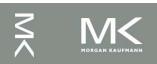

# **History of GPUs**

- Early video cards
  - Frame buffer memory with address generation for video output
- 3D graphics processing
  - Originally high-end computers (e.g., SGI)
  - Moore's Law  $\Rightarrow$  lower cost, higher density
  - 3D graphics cards for PCs and game consoles
- Graphics Processing Units
  - Processors oriented to 3D graphics tasks
  - Vertex/pixel processing, shading, texture mapping, rasterization

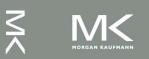

## **Graphics in the System**

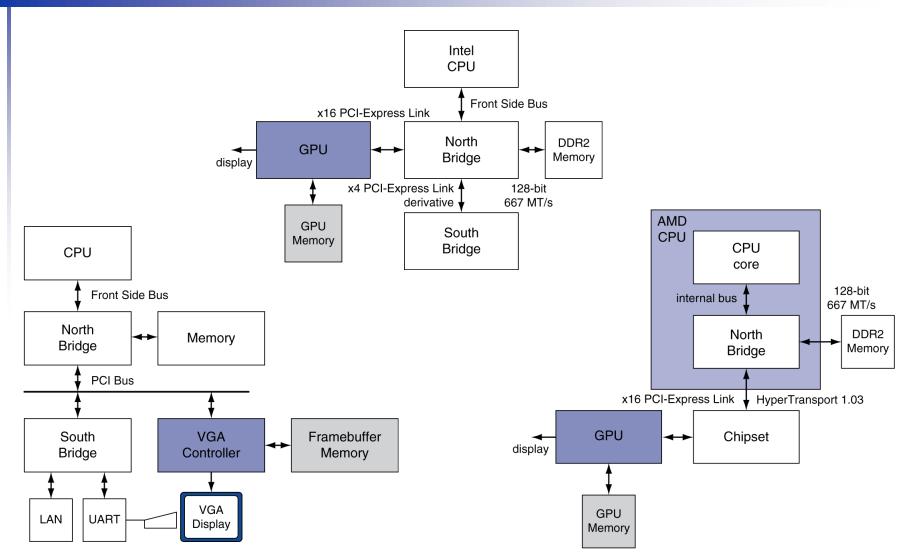

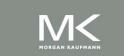

# **GPU Architectures**

- Processing is highly data-parallel
  - GPUs are highly multithreaded
  - Use thread switching to hide memory latency
     Less reliance on multi-level caches
  - Graphics memory is wide and high-bandwidth
- Trend toward general purpose GPUs
  - Heterogeneous CPU/GPU systems
  - CPU for sequential code, GPU for parallel code
- Programming languages/APIs
  - DirectX, OpenGL
  - C for Graphics (Cg), High Level Shader Language (HLSL)
  - Compute Unified Device Architecture (CUDA)

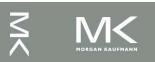

# **Example: NVIDIA Fermi**

#### Multiple SIMD processors, each as shown:

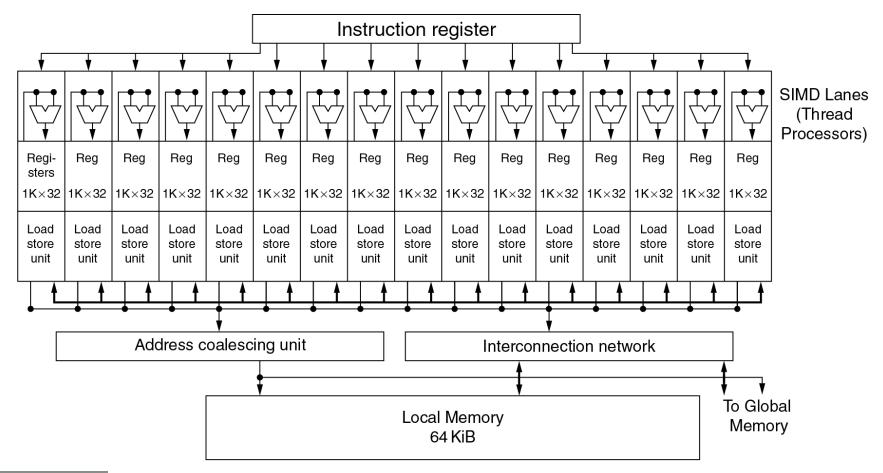

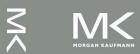

# **Example: NVIDIA Fermi**

- SIMD Processor: 16 SIMD lanes
- SIMD instruction
  - Operates on 32 element wide threads
  - Dynamically scheduled on 16-wide processor over 2 cycles
  - 32K x 32-bit registers spread across lanes
    - 64 registers per thread context

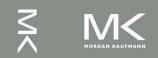

## **GPU Memory Structures**

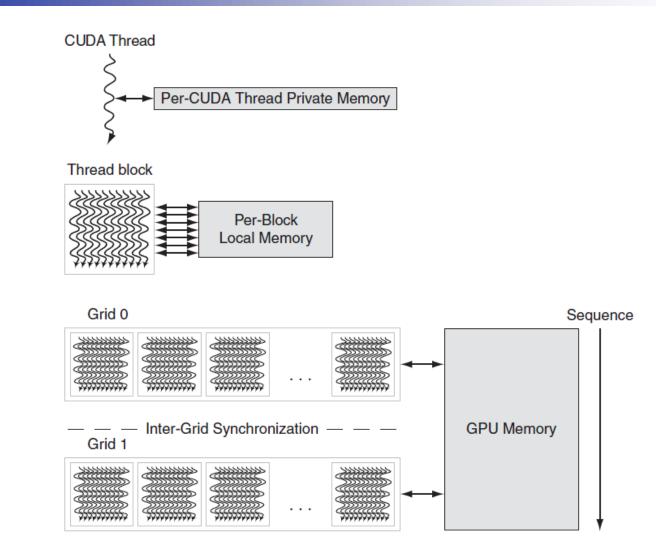

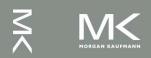

# **Classifying GPUs**

### Don't fit nicely into SIMD/MIMD model

- Conditional execution in a thread allows an illusion of MIMD
  - But with performance degredation
  - Need to write general purpose code with care

|                                  | Static: Discovered<br>at Compile Time | Dynamic: Discovered<br>at Runtime |
|----------------------------------|---------------------------------------|-----------------------------------|
| Instruction-Level<br>Parallelism | VLIW                                  | Superscalar                       |
| Data-Level<br>Parallelism        | SIMD or Vector                        | Tesla Multiprocessor              |

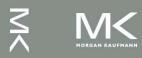

# **Putting GPUs into Perspective**

| Feature                                                           | Multicore with SIMD | GPU          |  |
|-------------------------------------------------------------------|---------------------|--------------|--|
| SIMD processors                                                   | 4 to 8              | 8 to 16      |  |
| SIMD lanes/processor                                              | 2 to 4              | 8 to 16      |  |
| Multithreading hardware support for SIMD threads                  | 2 to 4              | 16 to 32     |  |
| Typical ratio of single precision to double-precision performance | 2:1                 | 2:1          |  |
| Largest cache size                                                | 8 MB                | 0.75 MB      |  |
| Size of memory address                                            | 64-bit              | 64-bit       |  |
| Size of main memory                                               | 8 GB to 256 GB      | 4 GB to 6 GB |  |
| Memory protection at level of page                                | Yes                 | Yes          |  |
| Demand paging                                                     | Yes                 | No           |  |
| Integrated scalar processor/SIMD processor                        | Yes                 | No           |  |
| Cache coherent                                                    | Yes                 | No           |  |

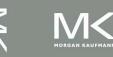

### **Guide to GPU Terms**

| Туре                 | More descriptive<br>name               | Closest old term<br>outside of GPUs           | Official CUDA/<br>NVIDIA GPU term | Book definition                                                                                                    |
|----------------------|----------------------------------------|-----------------------------------------------|-----------------------------------|----------------------------------------------------------------------------------------------------|
| tions                | Vectorizable<br>Loop                   | Vectorizable Loop                             | Grid                              | A vectorizable loop, executed on the GPU, made<br>up of one or more Thread Blocks (bodies of<br>vectorized loop) that can execute in parallel.                              |
| Program abstractions | Body of<br>Vectorized Loop             | Body of a<br>(Strip-Mined)<br>Vectorized Loop | Thread Block                      | A vectorized loop executed on a multithreaded<br>SIMD Processor, made up of one or more threads<br>of SIMD instructions. They can communicate via<br>Local Memory.          |
| Prog                 | Sequence of<br>SIMD Lane<br>Operations | One iteration of<br>a Scalar Loop             | CUDA Thread                       | A vertical cut of a thread of SIMD instructions<br>corresponding to one element executed by one<br>SIMD Lane. Result is stored depending on mask<br>and predicate register. |
| Machine object       | A Thread of<br>SIMD<br>Instructions    | Thread of Vector<br>Instructions              | Warp                              | A traditional thread, but it contains just SIMD<br>instructions that are executed on a multithreaded<br>SIMD Processor. Results stored depending on a<br>per-element mask.  |
| Mach                 | SIMD<br>Instruction                    | Vector Instruction                            | PTX Instruction                   | A single SIMD instruction executed across SIMD<br>Lanes.                                                                                                    |
|                      | Multithreaded<br>SIMD<br>Processor     | (Multithreaded)<br>Vector Processor           | Streaming<br>Multiprocessor       | A multithreaded SIMD Processor executes<br>threads of SIMD instructions, independent of<br>other SIMD Processors.                                                           |
| dware                | Thread Block<br>Scheduler              | Scalar Processor                              | Giga Thread<br>Engine             | Assigns multiple Thread Blocks (bodies of<br>vectorized loop) to multithreaded SIMD<br>Processors.                                                                          |
| Processing hardware  | SIMD Thread<br>Scheduler               | Thread scheduler<br>in a Multithreaded<br>CPU | Warp Scheduler                    | Hardware unit that schedules and issues threads<br>of SIMD instructions when they are ready to<br>execute; includes a scoreboard to track SIMD<br>Thread execution.         |
| L L                  | SIMD Lane                              | Vector lane                                   | Thread Processor                  | A SIMD Lane executes the operations in a thread<br>of SIMD instructions on a single element. Results<br>stored depending on mask.                                           |
| ware                 | GPU Memory                             | Main Memory                                   | Global Memory                     | DRAM memory accessible by all multithreaded<br>SIMD Processors in a GPU.                                                                                                    |
| Memory hardware      | Local Memory                           | Local Memory                                  | Shared Memory                     | Fast local SRAM for one multithreaded SIMD<br>Processor, unavailable to other SIMD Processors.                                                                              |
| Mer                  | SIMD Lane<br>Registers                 | Vector Lane<br>Registers                      | Thread Processor<br>Registers     | Registers in a single SIMD Lane allocated across<br>a full thread block (body of vectorized loop).                                                                          |

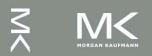

# Contents

6.1 Introduction

- 6.2 The Difficulty of Creating Parallel Programs
- 6.3 SISD, MIMD, SIMD, SPMD, and Vector
- 6.4 Hardware Multithreading
- 6.5 Shared Memory Multiprocessors
- 6.6 Introduction to Graphics Processing Units
- 6.7 Clusters and Message-Passing Multiprocessors
- 6.8 Introduction to Multiprocessor Network Topologies
- 6.10 Multiprocessor Benchmarks and Performance Models
- 6.11 Benchmarking Intel Core i7 960 and NVIDIA Tesla GPU
- 6.12 Multiple Processors and Matrix Multiply
- 6.13 Fallacies and Pitfalls
- 6.14 Concluding Remarks

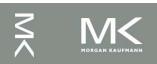

# **Message Passing**

- Each processor has private physical address space
- Hardware sends/receives messages between processors

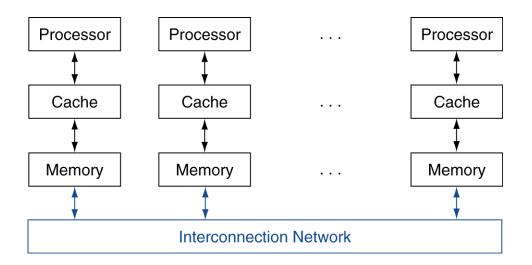

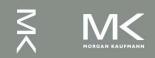

# **Loosely Coupled Clusters**

- Network of independent computers
  - Each has private memory and OS
  - Connected using I/O system
    - E.g., Ethernet/switch, Internet
- Suitable for applications with independent tasks
  - Web servers, databases, simulations, …
- High availability, scalable, affordable
- Problems
  - Administration cost (prefer virtual machines)
  - Low interconnect bandwidth
    - c.f. processor/memory bandwidth on an SMP

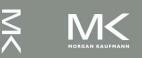

# Sum Reduction (Again)

- Sum 64,000 on 64 processors
- First distribute 1000 numbers to each
  - The do partial sums

- Reduction
  - Half the processors send, other half receive and add
  - The quarter send, quarter receive and add, ...

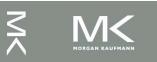

# **Sum Reduction (Again)**

Given send() and receive() operations

- Send/receive also provide synchronization
- Assumes send/receive take similar time to addition

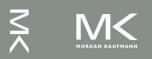

# **Grid Computing**

- Separate computers interconnected by long-haul networks
  - E.g., Internet connections
  - Work units farmed out, results sent back
- Can make use of idle time on PCs
  - E.g., SETI@home, World Community Grid

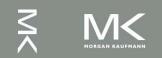

# Contents

6.1 Introduction

- 6.2 The Difficulty of Creating Parallel Programs
- 6.3 SISD, MIMD, SIMD, SPMD, and Vector
- 6.4 Hardware Multithreading
- 6.5 Shared Memory Multiprocessors
- 6.6 Introduction to Graphics Processing Units
- 6.7 Clusters and Message-Passing Multiprocessors
- 6.8 Introduction to Multiprocessor Network Topologies
- 6.10 Multiprocessor Benchmarks and Performance Models
- 6.11 Benchmarking Intel Core i7 960 and NVIDIA Tesla GPU
- 6.12 Multiple Processors and Matrix Multiply
- 6.13 Fallacies and Pitfalls
- 6.14 Concluding Remarks

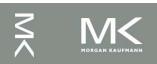

### **Interconnection Networks**

#### Network topologies

Arrangements of processors, switches, and links

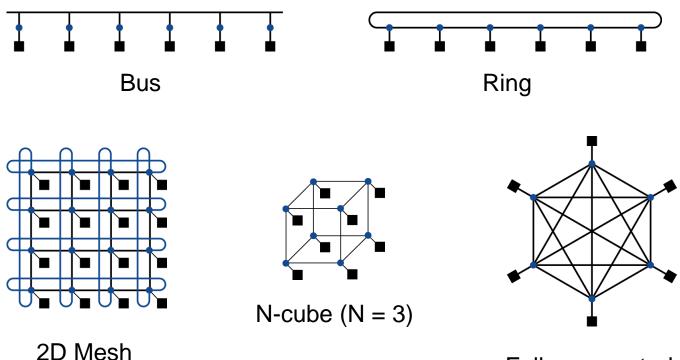

Fully connected

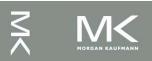

### **Multistage Networks**

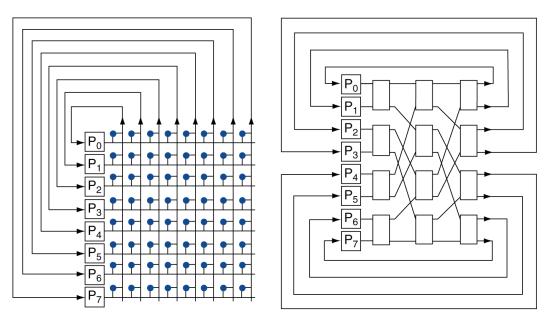

a. Crossbar

b. Omega network

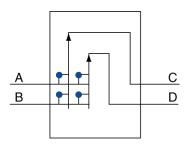

c. Omega network switch box

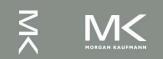

#### Chapter 6 — Parallel Processors from Client to Cloud — 48

# **Network Characteristics**

### Performance

- Latency per message (unloaded network)
- Throughput
  - Link bandwidth
  - Total network bandwidth
  - Bisection bandwidth
- Congestion delays (depending on traffic)
- Cost
- Power
- Routability in silicon

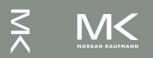

# Contents

6.1 Introduction

- 6.2 The Difficulty of Creating Parallel Programs
- 6.3 SISD, MIMD, SIMD, SPMD, and Vector
- 6.4 Hardware Multithreading
- 6.5 Shared Memory Multiprocessors
- 6.6 Introduction to Graphics Processing Units
- 6.7 Clusters and Message-Passing Multiprocessors
- 6.8 Introduction to Multiprocessor Network Topologies
- 6.10 Multiprocessor Benchmarks and Performance Models
- 6.11 Benchmarking Intel Core i7 960 and NVIDIA Tesla GPU
- 6.12 Multiple Processors and Matrix Multiply
- 6.13 Fallacies and Pitfalls
- 6.14 Concluding Remarks

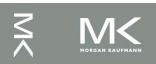

# **Parallel Benchmarks**

- Linpack: matrix linear algebra
- SPECrate: parallel run of SPEC CPU programs
  - Job-level parallelism
- SPLASH: Stanford Parallel Applications for Shared Memory
  - Mix of kernels and applications, strong scaling
- NAS (NASA Advanced Supercomputing) suite
  - computational fluid dynamics kernels
- PARSEC (Princeton Application Repository for Shared Memory Computers) suite
  - Multithreaded applications using Pthreads and OpenMP

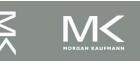

# **Code or Applications?**

- Traditional benchmarks
  - Fixed code and data sets
- Parallel programming is evolving
  - Should algorithms, programming languages, and tools be part of the system?
  - Compare systems, provided they implement a given application
  - E.g., Linpack, Berkeley Design Patterns
- Would foster innovation in approaches to parallelism

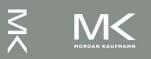

# **Modeling Performance**

- Assume performance metric of interest is achievable GFLOPs/sec
  - Measured using computational kernels from Berkeley Design Patterns
- Arithmetic intensity of a kernel
  - FLOPs per byte of memory accessed
  - For a given computer, determine
    - Peak GFLOPS (from data sheet)
    - Peak memory bytes/sec (using Stream benchmark)

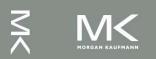

# **Roofline Diagram**

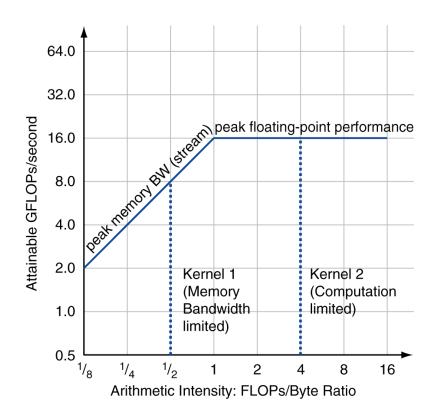

Attainable GPLOPs/sec = Max ( Peak Memory BW × Arithmetic Intensity, Peak FP Performance )

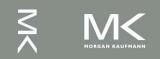

# **Comparing Systems**

#### Example: Opteron X2 vs. Opteron X4

- 2-core vs. 4-core, 2× FP performance/core, 2.2GHz
   vs. 2.3GHz, 1 × 2 SIMD vs. 2 × 2 SIMD
- Same memory system

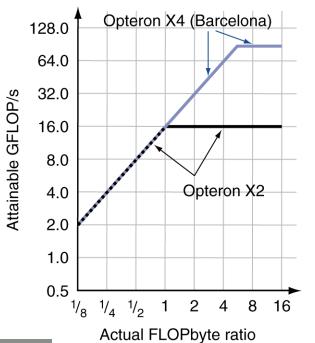

- To get higher performance on X4 than X2
  - Need high arithmetic intensity
  - Or working set must fit in X4's 2MB L-3 cache

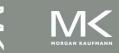

# **Optimizing Performance**

- **Optimize FP performance** 
  - Balance adds & multiplies
  - Improve superscalar ILP and use of SIMD instructions
- Optimize memory usage
  - Software prefetch
    - Avoid load stalls
  - Memory affinity
    - Avoid non-local data accesses

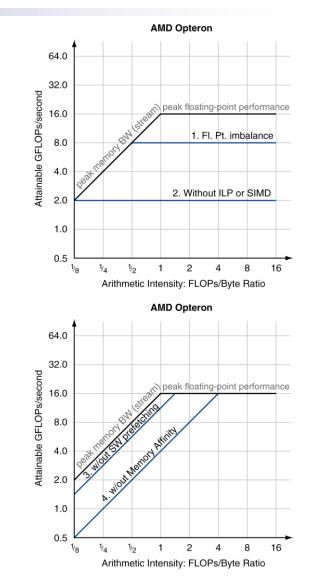

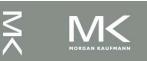

# **Optimizing Performance**

Choice of optimization depends on arithmetic intensity of code

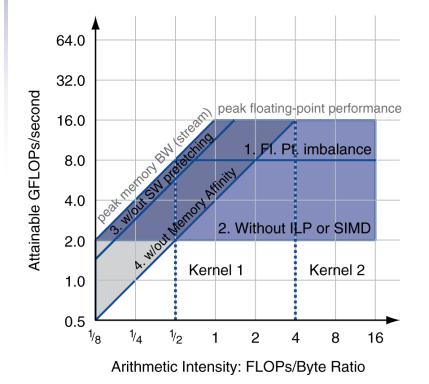

 Arithmetic intensity is not always fixed

- May scale with problem size
- Caching reduces memory accesses

 Increases arithmetic intensity

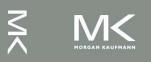

# Contents

6.1 Introduction

- 6.2 The Difficulty of Creating Parallel Programs
- 6.3 SISD, MIMD, SIMD, SPMD, and Vector
- 6.4 Hardware Multithreading
- 6.5 Shared Memory Multiprocessors
- 6.6 Introduction to Graphics Processing Units
- 6.7 Clusters and Message-Passing Multiprocessors
- 6.8 Introduction to Multiprocessor Network Topologies
- 6.10 Multiprocessor Benchmarks and Performance Models
- 6.11 Benchmarking Intel Core i7 960 and NVIDIA Tesla GPU
- 6.12 Multiple Processors and Matrix Multiply
- 6.13 Fallacies and Pitfalls
- 6.14 Concluding Remarks

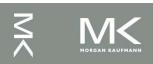

### i7-960 vs. NVIDIA Tesla 280/480

|                                                | Core i7-<br>960 | GTX 280    | GTX 480     | <b>Ratio</b><br>280/i7 | Ratio<br>480/i7 |
|------------------------------------------------|-----------------|------------|-------------|------------------------|-----------------|
| Number of processing elements (cores or SMs)   | 4               | 30         | 15          | 7.5                    | 3.8             |
| Clock frequency (GHz)                          | 3.2             | 1.3        | 1.4         | 0.41                   | 0.44            |
| Die size                                       | 263             | 576        | 520         | 2.2                    | 2.0             |
| Technology                                     | Intel 45 nm     | TCMS 65 nm | TCMS 40 nm  | 1.6                    | 1.0             |
| Power (chip, not module)                       | 130             | 130        | 167         | 1.0                    | 1.3             |
| Transistors                                    | 700 M           | 1400 M     | 3100 M      | 2.0                    | 4.4             |
| Memory brandwith (GBytes/sec)                  | 32              | 141        | 177         | 4.4                    | 5.5             |
| Single frecision SIMD width                    | 4               | 8          | 32          | 2.0                    | 8.0             |
| Dobule precision SIMD with                     | 2               | 1          | 16          | 0.5                    | 8.0             |
| Peak Single frecision scalar FLOPS (GFLOP/sec) | 26              | 117        | 63          | 4.6                    | 2.5             |
| Peak Single frecision s SIMD FLOPS (GFLOP/Sec) | 102             | 311 to 933 | 515 to 1344 | 3.0-9.1                | 6.6-13.1        |
| (SP 1 add or multiply)                         | N.A.            | (311)      | (515)       | (3.0)                  | (6.6)           |
| (SP 1 instruction fused)                       | N.A             | (622)      | (1344)      | (6.1)                  | (13.1)          |
| (face SP dual issue fused)                     | N.A             | (933)      | N.A         | (9.1)                  | _               |
| Peal double frecision SIMD FLOPS (GFLOP/sec)   | 51              | 78         | 515         | 1.5                    | 10.1            |

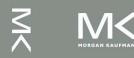

### Rooflines

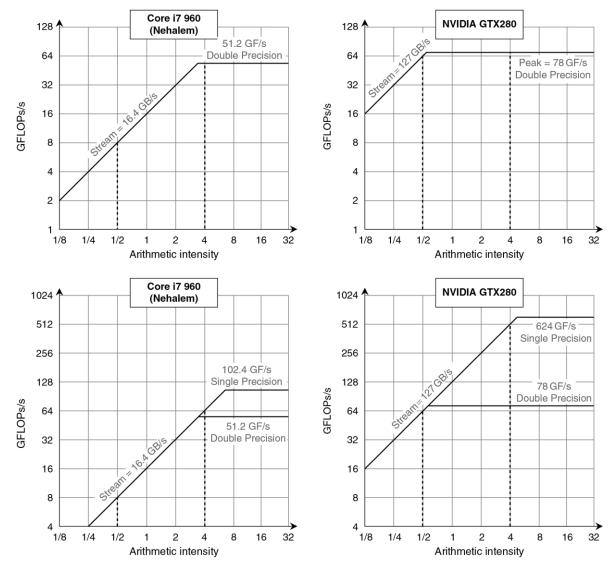

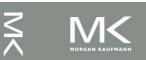

Chapter 6 — Parallel Processors from Client to Cloud — 60

### **Benchmarks**

| Kernel | Units                | Core i7-960 | GTX 280 | GTX 280/<br>i7-960 |
|--------|----------------------|-------------|---------|--------------------|
| SGEMM  | GFLOP/sec            | 94          | 364     | 3.9                |
| MC     | Billion paths/sec    | 0.8         | 1.4     | 1.8                |
| Conv   | Million pixels/sec   | 1250        | 3500    | 2.8                |
| FFT    | GFLOP/sec            | 71.4        | 213     | 3.0                |
| SAXPY  | GBytes/sec           | 16.8        | 88.8    | 5.3                |
| LBM    | Million lookups/sec  | 85          | 426     | 5.0                |
| Solv   | Frames/sec           | 103         | 52      | 0.5                |
| SpMV   | GFLOP/sec            | 4.9         | 9.1     | 1.9                |
| GJK    | Frames/sec           | 67          | 1020    | 15.2               |
| Sort   | Million elements/sec | 250         | 198     | 0.8                |
| RC     | Frames/sec           | 5           | 8.1     | 1.6                |
| Search | Million queries/sec  | 50          | 90      | 1.8                |
| Hist   | Million pixels/sec   | 1517        | 2583    | 1.7                |
| Bilat  | Million pixels/sec   | 83          | 475     | 5.7                |

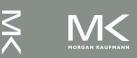

# **Performance Summary**

- GPU (480) has 4.4 X the memory bandwidth
  - Benefits memory bound kernels
- GPU has 13.1 X the single precision throughout, 2.5 X the double precision throughput
  - Benefits FP compute bound kernels
- CPU cache prevents some kernels from becoming memory bound when they otherwise would on GPU
- GPUs offer scatter-gather, which assists with kernels with strided data
- Lack of synchronization and memory consistency support on GPU limits performance for some kernels

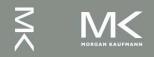

# Contents

6.1 Introduction

- 6.2 The Difficulty of Creating Parallel Programs
- 6.3 SISD, MIMD, SIMD, SPMD, and Vector
- 6.4 Hardware Multithreading
- 6.5 Shared Memory Multiprocessors
- 6.6 Introduction to Graphics Processing Units
- 6.7 Clusters and Message-Passing Multiprocessors
- 6.8 Introduction to Multiprocessor Network Topologies
- 6.10 Multiprocessor Benchmarks and Performance Models
- 6.11 Benchmarking Intel Core i7 960 and NVIDIA Tesla GPU
- 6.12 Multiple Processors and Matrix Multiply
- 6.13 Fallacies and Pitfalls
- 6.14 Concluding Remarks

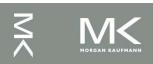

# **Multi-threading DGEMM**

Use OpenMP:

```
void dgemm (int n, double* A, double* B, double* C)
{
#pragma omp parallel for
for ( int sj = 0; sj < n; sj += BLOCKSIZE )
for ( int si = 0; si < n; si += BLOCKSIZE )
for ( int sk = 0; sk < n; sk += BLOCKSIZE )
do_block(n, si, sj, sk, A, B, C);
}</pre>
```

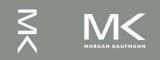

### **Multithreaded DGEMM**

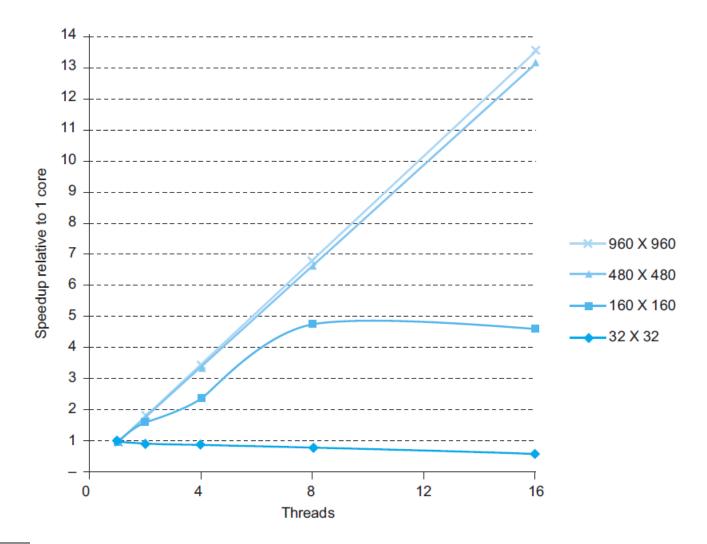

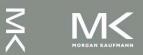

#### Chapter 6 — Parallel Processors from Client to Cloud — 65

### **Multithreaded DGEMM**

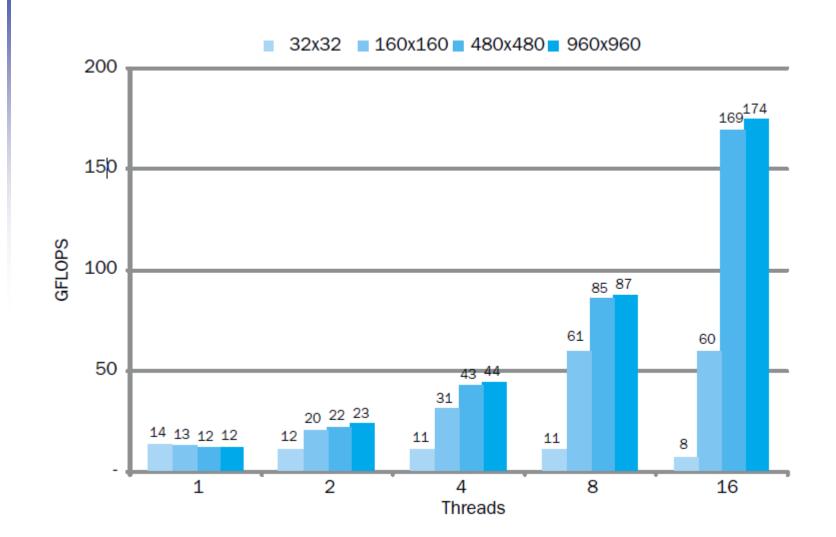

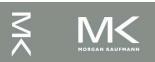

Chapter 6 — Parallel Processors from Client to Cloud — 66

# Contents

6.1 Introduction

- 6.2 The Difficulty of Creating Parallel Programs
- 6.3 SISD, MIMD, SIMD, SPMD, and Vector
- 6.4 Hardware Multithreading
- 6.5 Shared Memory Multiprocessors
- 6.6 Introduction to Graphics Processing Units
- 6.7 Clusters and Message-Passing Multiprocessors
- 6.8 Introduction to Multiprocessor Network Topologies
- 6.10 Multiprocessor Benchmarks and Performance Models
- 6.11 Benchmarking Intel Core i7 960 and NVIDIA Tesla GPU
- 6.12 Multiple Processors and Matrix Multiply
- 6.13 Fallacies and Pitfalls
- 6.14 Concluding Remarks

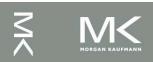

### Fallacies

- Amdahl's Law doesn't apply to parallel computers
  - Since we can achieve linear speedup
  - But only on applications with weak scaling
- Peak performance tracks observed performance
  - Marketers like this approach!
  - But compare Xeon with others in example
  - Need to be aware of bottlenecks

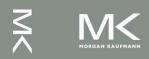

# **Pitfalls**

- Not developing the software to take account of a multiprocessor architecture
  - Example: using a single lock for a shared composite resource
    - Serializes accesses, even if they could be done in parallel
    - Use finer-granularity locking

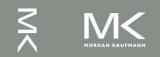

# Contents

6.1 Introduction

- 6.2 The Difficulty of Creating Parallel Programs
- 6.3 SISD, MIMD, SIMD, SPMD, and Vector
- 6.4 Hardware Multithreading
- 6.5 Shared Memory Multiprocessors
- 6.6 Introduction to Graphics Processing Units
- 6.7 Clusters and Message-Passing Multiprocessors
- 6.8 Introduction to Multiprocessor Network Topologies
- 6.10 Multiprocessor Benchmarks and Performance Models
- 6.11 Benchmarking Intel Core i7 960 and NVIDIA Tesla GPU
- 6.12 Multiple Processors and Matrix Multiply
- 6.13 Fallacies and Pitfalls

#### 6.14 Concluding Remarks

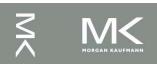

# **Concluding Remarks**

- Goal: higher performance by using multiple processors
- Difficulties
  - Developing parallel software
  - Devising appropriate architectures
- SaaS importance is growing and clusters are a good match
- Performance per dollar and performance per Joule drive both mobile and WSC

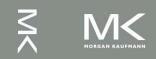

# **Concluding Remarks (con't)**

- SIMD and vector operations match multimedia applications and are easy to program
- Adding 2 cores/chip every 2 years.
- Doubling SIMD operations every 4 years.

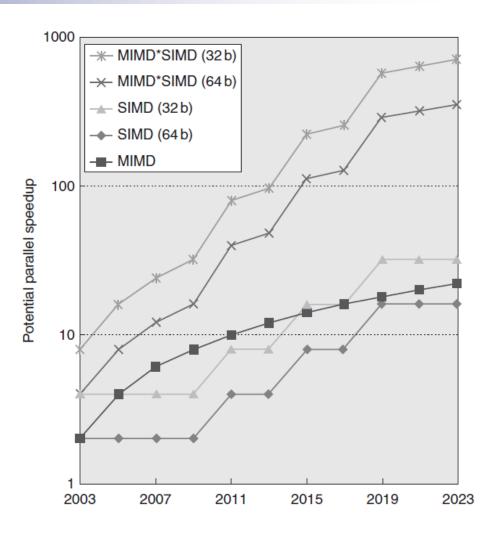

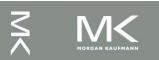